30 Ziele in der Hochsteiermark mit einem Einweisungsflug des KSV Motor-Flugsportvereins erleben!

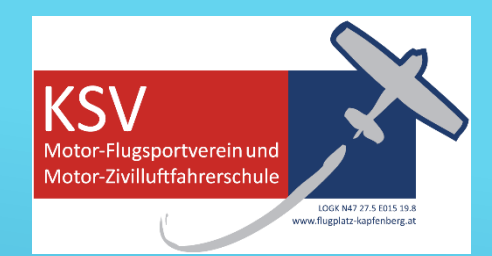

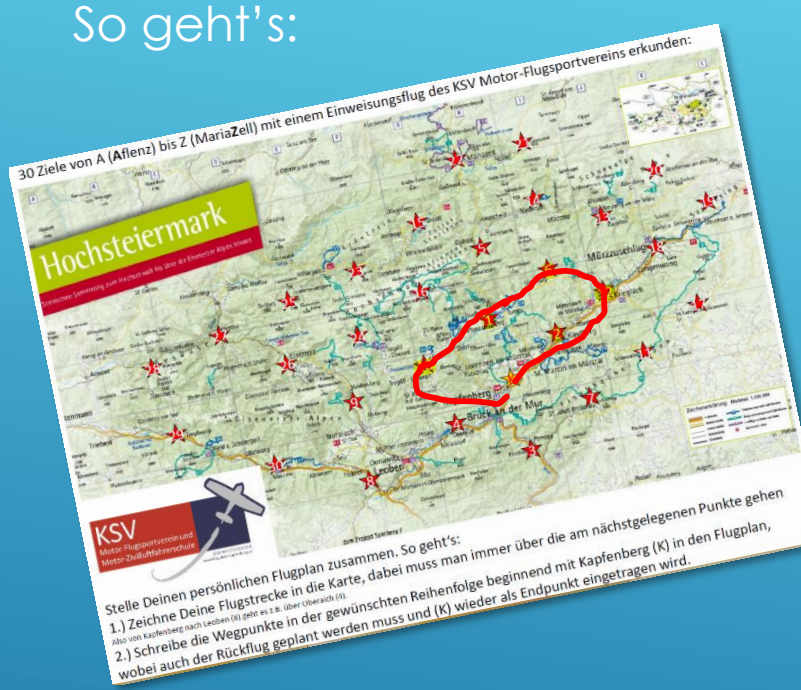

## 1.) Ziele auf der Karte Auswählen. 2.) Kurslinie eintragen.

3.) Flugplan ausfüllen, Kosten ermitteln.

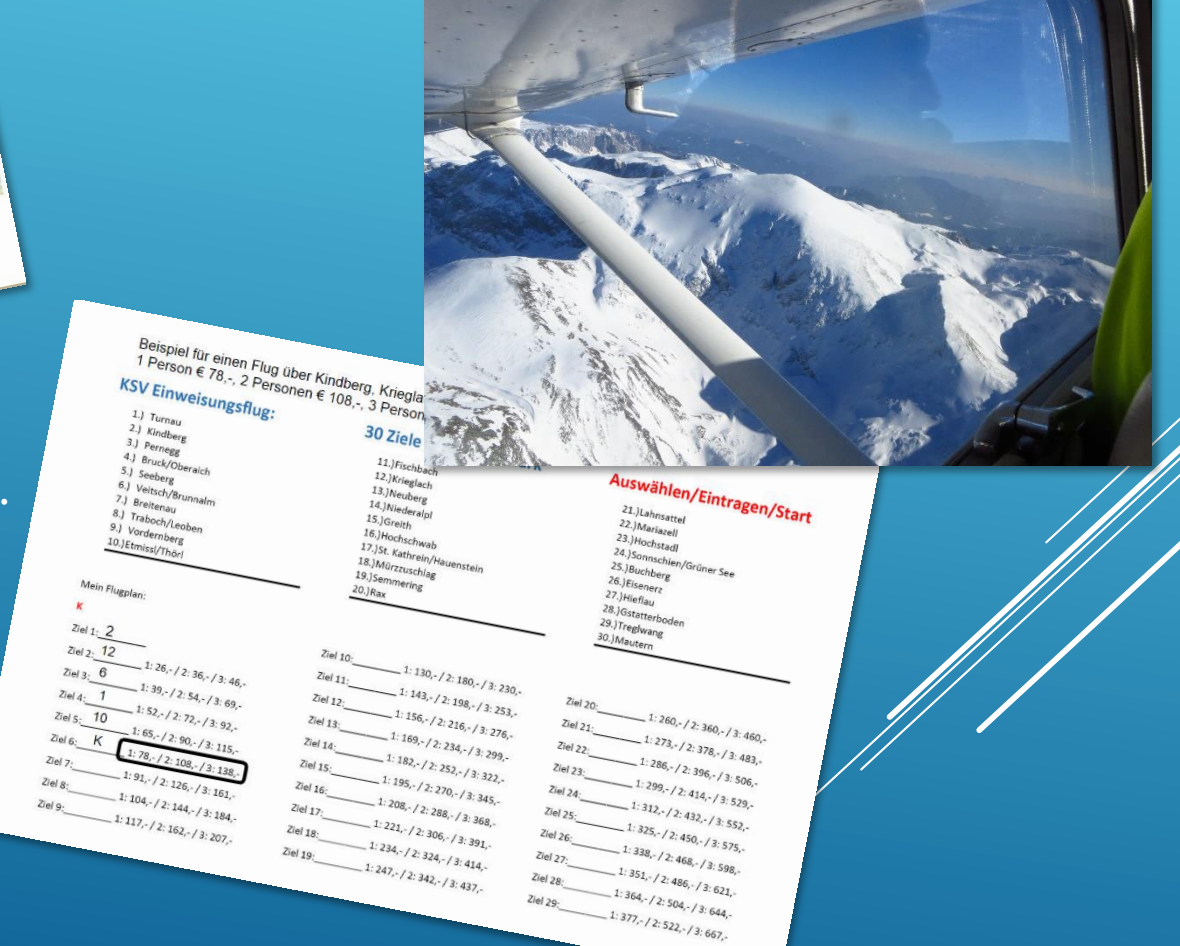

4.) Abheben und Genießen!